# **TP/TD : ADN Mining Perl, Python**

Vous trouverez le nécessaire ici :<http://www.math-info.univ-paris5.fr/~lomn/Cours/BC/>

#### **perl**

## **<http://www.shellunix.com/perl.html>**

 **Question 1 :** Écrivez le programme PERL suivant – *« firstsearch.pl »* - à l'aide de *gedit*, *gvim, emacs* ou autre en essayant de comprendre ligne par ligne ce qu'il fait (en ajoutant des commentaires dans votre propre code à la suite du caractère spécial de commentaires #) puis exécutez-le : \$*perl firstsearch.pl*. Ensuite à l'aide de la commande man, étudiez la documentation pour PERL. Éventuellement, surfez sur le WEB.

```
firstsearch.pl
#!/usr/bin/perl -w
# Look for nucleotide string in sequence data
my $target = "ACCCTG";
my $search_string= 'CCAAATTCTTCGGGACCCTGGGGGGGTTAAATTACCCTGACCCTGATG'.
     'CATGGTATGTACAGTAGACTAGGACAACCCTGGGGTAGA';
my @matches;
#Try to find a match in letters 1-6 of $search string, then look at letters 2-7,
#and so on. Records the starting offset of each match.
foreach my $i (0..length $search string) {
    if ($target eq substr ( $search_string, $i, length $target)) {
   push @matches, $i;
     }
}
#Make @matches into a comma-separated list of printing
print "My matches occured at the following offsets : @matches.\n";
print "done\n";
```
**Question 2 :** Avec cette trame, répondez à l'aide d'un code *perl* à ces deux questions en imaginant un test sur une donnée d'intérêt.

1. Recherche de signaux protéine STOP

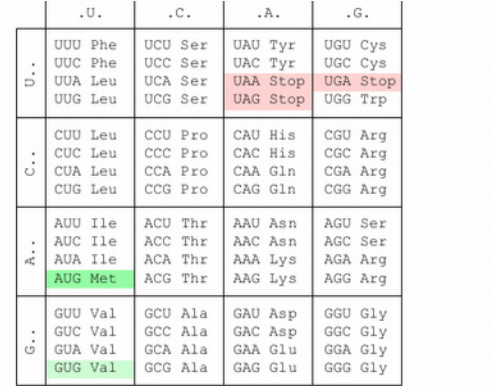

Flaure 6.2 : Code génétique standard. Le code est indiqué dans sa version ARN favec des U et non des T). Il y a trois codons stop URA («ocre»), URG («ambre») et UGA («opale»). La traduction démarre en général sur un<br>codon XUG qui permet l'incorporation de la méthionine N-terminale dans les protéines. Chez les bactéries, le codon GUG est aussi parfois utilisé comme codon de démarrage (~30% des gènes chez E. coli), et plus rare ment UUG, mais dans ce cas là, ils codent quisi une méthionine et non pas une valine ou une leucine.

2. Calcul de taux de A,G,C,T sur plasmodium et streptomyces.

### 3.

## **Simuler de l'ADN de Jurassik Park**

La fonction *rand* extrait un nombre aléatoire dans un intervalle donné par la structure passée en paramètre.

 $int(rand(10))$  : un entier entre 0 et 10 *rand()* entre 0 et 1 : un réel entre 0.0 et 1.0 *rand (4.5)* entre 0 et 4 un réel entre 0 et 4 voir [http://www.perlmeme.org/howtos/perlfunc/rand\\_function.html](http://www.perlmeme.org/howtos/perlfunc/rand_function.html)

```
1. #!/usr/bin/perl<br>2. use strict;
    use strict;
3. use warnings;
4. my $random_number = rand();
5. print $random number . "\n";
```
 $\rightarrow 0.21563085335405$ 

 **Question 1 :** Quelle est l'utilité de *srand()* ?

```
1. #!/usr/bin/perl -w 
2. # randomposition 
3. # A subroutine to randomly select a position in a string. 
4. # WARNING: make sure you call srand to seed the 
5. # random number generator before you call this function. 
6.
7. sub randomposition { 
8. my($string) = @;
9. # This expression returns a random number between 0 and length-1, 
10. # which is how the positions in a string are numbered in Perl. 
\frac{11}{12}.
           return int(rand(length($string)));
13. } 
14.
15.
16.
17. # Test the random position subroutine 
18. my $dna = 'AACCGTTAATGGGCATCGATGCTATGCGAGCT';<br>19. srand(time)$$);
           srand(time|$$);
20. for (my \xi i = 0 ; \xi i < 20 ; ++\xi i ) {<br>21. print randomposition ($dna), ",
           print randomposition($dna), " ";
\frac{22}{23}.
23. print "\ln";<br>24. exit:
           exit;
```
**Question 2 :** A partir de tous ces éléments, simuler une mutation SNP (Single-Nucleotide Polymorphism).

**Question 3 :** Réaliser ce code en Python.

**Question 4 :** A partir de tous ces éléments, simuler un ADN plausible pour le roman de Michael Crichton *Jurassic Park (p. 132, Section Modélisation de Séquences, du cours de F. Dardel,* « Fabriquer des séances de dinosaure »*)* sachant que

1. Simuler une probabilité p revient à tirer aléatoirement une valeur réelle x entre 0 et 1 et considérer que le test est réussi si  $x \le p$ .

2. Pour les vertébrés les probabilités conditionnelles de dinucléotides sont données par :

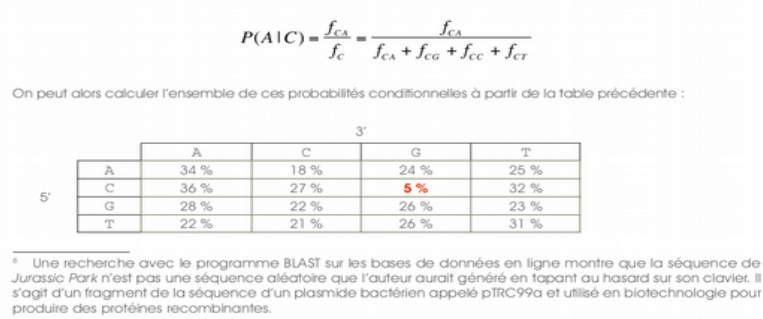

Simuler une mutation SNP (Single-Nucleotide Polymorphism). Faire un BLAST sur votre séquence.

#### **ANNEXE: quelques exemples de code** *perl* **pour vos archives**

```
Hash Table
```

```
1. #!/usr/bin/perl -w
2. # various statements
3. my @a = (1, ''4'',9) ;
4. my @names = (''T. Herman'', 18, ''N. Aeschylus'', ''H. Ulysses'', ''Standish'') ;
5. print ''second number : $a[1]\n third name : $name[2]\n'' ;
   .<br>#Hash table to be completed
6. my%three to one = (\overline{ALA} \Rightarrow A, CYS =>C, ASP =>D, GLU =>E,
          PHE =>F, GLY=> G, HIS =>H, ILE =>I) ;
7. print ''The one-letter code for ARG is $three to one{ARG}\n'' ;
```

```
#!/usr/bin/perl 
#check for non-DNA characters
my $string= ''CCACAcCaCCcCAaTTG*CCCA'' ;
if (\text{String} = \text{m}/((\text{ATCG}))/i) {
   print ''Warning ! Found : $1 in the string'' ;
\lambda#check for CATs
my $string= ''CCACAtcCaCCcCAaTTG*CCCA'' ;
if (\text{String} = \sim m/CAT/i) {
   print ''Meow.'' ;
}
```
*Avec Fonction*

```
1. sub greet { 
2. my ($name) = shift ;
3. print ''Hello, $name!\n'' ;
4. }
5.
6. greet(''world'') ; # print hello world
   # to be completed
7. $length = calculate_length($sequence) ;
```
**Remarque :** les algorithmes populaires d'alignement (BLAST, FASTA) sont des algorithmes heuristiques d'alignement. Ils ne fournissent pas des alignements optimaux comme la programmation dynamique (algorithme NW) au sens de la similarité mais au sens du rapport coût calculatoire / précision d'alignement. Ils utilisent une stratégie à base de *hash-table* et de programmation dynamique. Ils trouvent très vite grâce à un index comme celui calculé ici et stocké pour chaque séquence archivé des amers pour entamer la recherche plus précise de sous-séquences d'alignement par propagation autour de ces amers. Vous êtes donc armé pour tout reprogrammer :-) si vous voulez.